**Download Photoshop Express Photo Editor MOD APK 8.1.958**

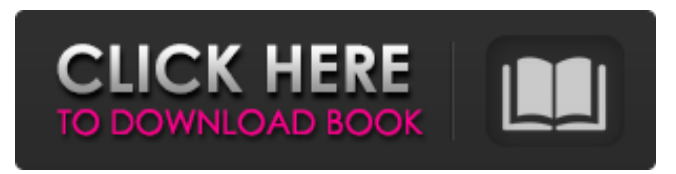

**Retouching In Photoshop Cc Apk Free Download Free For PC 2022**

For the sake of illustration, this book covers layer editing as well as advanced painting and illustration techniques that may take advantage of the advanced features of Photoshop, such as filters, color, masking, and the creation of image effects. Photoshop is one of the most powerful editing tools available in the digital age. Because of its versatility, it also comes in many different forms, such

as a stand-alone program, plugin, or software add-on. You need only one version of Photoshop to make all the illustrations in this book. Table 4-1

lists the versions of Photoshop offered by Apple, Adobe, and thirdparty developers. And for those who don't have a copy of Photoshop in

their portfolio, Photoshop CS4 Extended Extended is also provided as a free download at `www.adobe.com/ products/photoshop.html`. The latest version of Photoshop is version CS6, which came out in March 2014. Table 4-1 Version Comparison --- Product | Availability | Version | Additional Features Adobe Photoshop (Free) |

Mac: `www.adobe.com/photoshop` | CS4, CS5, CS6, CS7, CS8 | Layer editing and many other tools Adobe Photoshop Elements | Mac: `www.adobe.com/products/elements` | 10, 11, 12, 13, 14 | Layer editing and photo retouching CorelDRAW Graphics Suite | Mac:

`www.coreldraw.com` | 12 | Vector and raster drawing and editing, vector illustration tools Corel Paint Shop Pro | Windows: `www.coreldraw.com` | 15 | Vector and raster graphics drawing Illustrator CS6 | Mac:

`www.adobe.com/illustrator` | 16 | Vector and raster graphics drawing GIMP | Mac: `www.gimp.org` | 2.6 |

Raster and vector image editing SmarterArt Education Pro | Mac: `www.smarterart.com` | 14 | Vector drawing and painting, transparent overlays Adobe Stock | Mac: `www.stock.adobe.com` | All current versions | An online selection of royalty-free illustrations and stock images Photoshop CS6 Tutorials from the Internet Adobe Photoshop is a powerful image editing tool that can add a lot of variety to your illustrations.

**Retouching In Photoshop Cc Apk Free Download With License Code 2022**

According to Adobe, "Elements is

designed to help you organize and share your photos faster, and to perform a wide range of image editing tasks, from basic resizing to trimming, masking, and retouching.

But Elements can also help you

remove unwanted objects, build lighting effects in the style of the old days, and work with color creatively. In addition, Elements is optimized for mobile devices and its touchscreen interface is designed for ease of use. Elements can be managed with gestures or with traditional menu navigation, whichever works best for you. The following features distinguish Elements from traditional

Photoshop: Scaled windows for working with large and medium-size photos. Faster loading times. Layered editing. Advanced editing tools for retouching, creating selective gradients, laying out text, and so on. A wide range of trimming and masking tools, including guides, masks, and layers. A library of royalty-free vector graphics for use as album covers, icons, and more. Raster graphics can be imported from a digital camera, scanner, or files saved on a Web site. The standard library of image-editing filters and effects is enhanced with tools optimized for use on mobile devices and Symbian OS, including

effects that are easy to apply and go beyond the usual filter effects. The following sections contain step-bystep instructions for converting one type of file into another file format, resizing an image, adding a border or background to an image, turning images to grayscale, converting images to black and white, tweaking colors, and more. Step 1: Open an image If you have Photoshop, open an image in Elements. If you don't have Photoshop, you can use Elements to open all JPEG and TIFF files, as well as PSD files. If you have Photoshop, use the following steps to open a JPEG image. Open an image. Open an

image from your computer or mobile device. If you insert a disc or USB flash drive, click Computer in the Places section of the window that opens, and then double-click the disc. If you insert a memory card, touch it and go to the Pictures folder; select the photo you want to open, and then touch the photo and go to the Pictures 05a79cecff

Q: Jquery Cycle Plugin with delayed slideshow I have a jquery cycle plugin in a project I am working on that cycles through a slideshow of images. When you switch through these images they "reveal" themselves. I want each image to go through the transition in 1 second increments and then when it is done, the next image changes. I am using the plugin that cycles through the images and I can get it to work with the "current image" setting to 1 so that it always starts with the first image. How do I extend this to cycle through the entire

## slideshow in 1 second increments and then when it is done cycle through the next image? Here is a bit of the html: And here is the javascript:

jQuery(document).ready(function(){ jQuery("#slideshow").cycle({ fx: 'fade', speed: 'fast', timeout: 3000, random: true, pause: true }); }); A: I believe the timeout property does that - it allows you to specify how long each slide should be displayed before looping through to the next slide: jsfiddle \$("#slideshow").cycle({ fx: 'fade', speed: 'fast', timeout: 3000, random: true, pause: true }); You can set the interval to 1 second by using the speed setting as follows: jsfiddle

## Cannabis Testing 101: What are the Concerns? Cannabis Testing 101: What are the Concerns? Cannabis testing is important for many reasons

**What's New In Retouching In Photoshop Cc Apk Free Download?**

Photoshop's Pen Tool works similarly to a ruler and allows you to draw lines on a digital canvas. This is a powerful tool for correcting objects from a single source. The Gradient Tool allows you to adjust the opacity of a selected area. This tool is easy to use and versatile, offering numerous options, including: color blindness, color blindness, and other effects.

Photoshop has a number of built-in tools that allow you to modify images: the Spot Healing Brush, Spot Healing Brush, Brush, and Healing Brush. The Gradient Tool is the equivalent of a paint brush. You can use this tool to colorize images, create light and shadows, and change the saturation and brightness of an image. The Invert Selection Tool enables you to change the color of selected areas of an image. This is a tool with various options for correcting any kind of mistake. The Lens Blur Filter makes objects look like they were in the camera's lens. The Eraser tool is perfect for erasing unwanted objects

from images. The Paint Bucket Tool can be used to select and combine multiple objects. The Eraser tool is also a good way to remove unwanted objects from images. The Spot Healing Brush works as a tool to correct misaligned or cropped images. Like the Gradient Tool, the Spot Healing Brush offers a number of options. The Scratch Tool allows you to easily perform surface damage. The Magnetic Lasso tool enables you to draw a freehand selection. Photoshop has many different color themes and presets: the Grayscale Theme, the Grayscale Preset, the Grayscale Preset, and the Grayscale

Preset. The number of people who are skilled at Photoshop is growing. Our instructors specialize in Photoshop and teach the skills to make you a Photoshop master. Through our Photoshop tutorials, you will be able to learn about Photoshop's basic features, controls, and tools. Our instructor-led online Photoshop courses can improve your Photoshop skills. Our Photoshop training also includes online self-paced courses, including our Photoshop cc and photoshop cs4 online courses, and our Photoshop cc online course. Whatever your skill level, our online Photoshop courses can give you a new skill and a

## new career. YOU MAY ALSO FIND THESE DOCUMENTS HELPFUL

...Prototyping Introduction The requirement for prototyping is increasing as the technology of desktop tools have reached a big mass. The software developers are using to create a

**System Requirements:**

OS: Windows 7, 8, 10 CPU: Intel Core i5 or higher Memory: 8 GB RAM Graphics: Nvidia GeForce GTX 760 2 GB or higher Hard Drive: 500 GB DirectX: 11 Storage: 5 GB available space for installation Broadcast: Create a broadcast channel Set an Avatar Apply Enhancements (Optional) Set the Resolution (Optional) Playback (1:00) New Features and Improvements: Blu-ray discs are now supported

<https://drmarcelougarte.com/wp-content/uploads/2022/07/jamjany.pdf> <https://weshootforthestars.com/wp-content/uploads/2022/07/jamavlad.pdf> <https://skylightbwy.com/wp-content/uploads/2022/07/alonjar.pdf> <https://aalcovid19.org/how-to-activate-using-adobe-photoshop-cc/> [https://ihunt.social/upload/files/2022/07/jTcVuzgbeJFJdsmGb9nE\\_01\\_f1d3b41c68dc54d80efbbccfedd64160\\_file.pdf](https://ihunt.social/upload/files/2022/07/jTcVuzgbeJFJdsmGb9nE_01_f1d3b41c68dc54d80efbbccfedd64160_file.pdf) <https://www.medicalcouncil.nsw.gov.au/system/files/webform/adobe-camera-raw-70-in-photoshop-cs6-free-download.pdf> <http://elkscountrygolf.com/2022/07/01/how-to-download-free-photoshop-cc-2018-without-paying-·-all-channel/> <https://www.colorado.edu/recreation/system/files/webform/janara510.pdf>

[https://makanty.net/wp-content/uploads/2022/07/Adobe\\_Photoshop\\_Free\\_Download.pdf](https://makanty.net/wp-content/uploads/2022/07/Adobe_Photoshop_Free_Download.pdf)

<https://kramart.com/adobe-photoshop-cs6-ultimate-crack-full-download/>

<https://www.hhlacademy.com/advert/adobe-photoshop-cc-crack/>

[https://blogup.in/upload/files/2022/07/TT3MLefJbMQ4wBQqupWr\\_01\\_6105ec5e9cdf226176f63b87908fae4a\\_file.pdf](https://blogup.in/upload/files/2022/07/TT3MLefJbMQ4wBQqupWr_01_6105ec5e9cdf226176f63b87908fae4a_file.pdf) <http://www.vidriositalia.cl/?p=27208>

<https://www.arunachalreflector.com/2022/07/01/photoshop-photo-manipulation-tutorial-free-psd-jpg/>

[https://blaquecat.com/community/upload/files/2022/07/CGll1EMQYLvFPGoj4hdr\\_01\\_6105ec5e9cdf226176f63b87908fae4a\\_file.pdf](https://blaquecat.com/community/upload/files/2022/07/CGll1EMQYLvFPGoj4hdr_01_6105ec5e9cdf226176f63b87908fae4a_file.pdf) <http://implicitbooks.com/advert/photoshop-creative-suite-2013/>

[https://www.brimfieldma.org/sites/g/files/vyhlif4181/f/uploads/2022\\_annual\\_town\\_meeting\\_warrant.pdf](https://www.brimfieldma.org/sites/g/files/vyhlif4181/f/uploads/2022_annual_town_meeting_warrant.pdf)

[https://wozyzy.com/upload/files/2022/07/oU1JoZ3zI9HkphzYOoL8\\_01\\_f1d3b41c68dc54d80efbbccfedd64160\\_file.pdf](https://wozyzy.com/upload/files/2022/07/oU1JoZ3zI9HkphzYOoL8_01_f1d3b41c68dc54d80efbbccfedd64160_file.pdf) <https://classig.net/blog/index.php?entryid=2106>

[https://chatbook.pk/upload/files/2022/07/S6DdqMmNJP4ldPvxxn81\\_01\\_f1d3b41c68dc54d80efbbccfedd64160\\_file.pdf](https://chatbook.pk/upload/files/2022/07/S6DdqMmNJP4ldPvxxn81_01_f1d3b41c68dc54d80efbbccfedd64160_file.pdf)